**Adobe photoshop 7.0 full version free download**

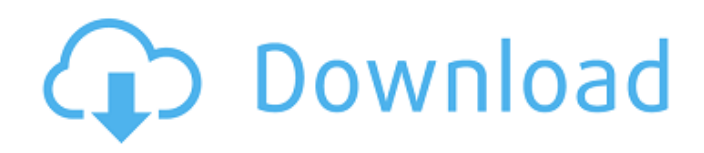

# **Free Download Photoshop 7.0 Free Download Full Version Activation [Win/Mac] [Updated] 2022**

\* \*\*Adobe Photoshop Elements:\*\* Offers basic image-editing features that are more user-friendly and easier to understand than those found in professional-level versions of Photoshop. \* \*\*Dreamweaver:\*\* A web design program that enables you to create different types of pages that you can display on a website. \* \*\*GIMP: \*\* An open source imageediting program that has many similarities with Photoshop. \*\*\*IPhoto:\*\* A program that enables you to organize and manage images on your Mac. \* \*\*PaintShop Pro:\*\* A highly popular, professional-quality paint program that is one of the most widely used image-editing programs on the Mac. \* \*\*RAWtherapee:\*\* A free raw image converter and editor.

### **Free Download Photoshop 7.0 Free Download Full Version Crack+ License Key**

The total number of users of the app is about 10 million. I am part of that group. Since 2007, I use Photoshop Elements. I make sure to keep it updated and it works perfect for me. If you need to fix something, you can save, retry it or just import the original. Or use the search box to find the settings you are looking for. It saves me from having a Photoshop desktop and I don't have to purchase the premium version. How to Install Adobe Photoshop Elements We will be using the simplest method of all. We will add the Adobe Photoshop Elements to the Mac and proceed to the basics. Step 1: Launch the Software You can either download and install the software directly from the iTunes App store. I suggest you install the latest version of the app because it is cleaner than the older one. You can also download the original.dmg from the website. Open the App and click the install button in the bottom right. Step 2: Import the Image Once it is done, you need to open the app and find the image you want to edit. There are no guidelines, so just use your imagination. Photoshop Elements will open the image and save it locally. Step 3: Sort the Image Sort the image by Align, Order, Position, and check if the resolution is OK. It is recommended to save the image as 8-bit grayscale to keep the file size small. It would be bad if you have to replace the whole file because you accidentally chose the wrong format. Step 4: Correct the Size You will want to zoom in and out and rotate the image to make it easier to edit. Step 5: Select the Layer Layers are the building blocks that make up a file. They contain the settings and the changes to the image. To make the process easier, expand the Layers panel from the top bar. Drag the layers you need to edit to the Photoshop Elements toolbars. Step 6: Change the Color There are two ways you can make the changes. You can use the Magic Wand Tool and click to select the area that needs to change. After that, click and press the small box on the right to set the new color. Select the area you need 05a79cecff

### **Free Download Photoshop 7.0 Free Download Full Version Crack+ Download 2022**

 $REQUEST$ <sub>FILENAME</sub>] = "request.php"; // if the path info is empty, use the default controller... if(empty(\$pathInfo)) { \$this->setControllerFile("Controllers\". basename(parse\_url(\$url, PHP\_URL\_PATH)). ".php"); } else { \$this->setControllerFile("Controllers\". parse\_url(\$url, PHP\_URL\_PATH). ".php"); } } elseif(preg\_match('/^www\./i', \$url)) { \$this->setControllerFile("Controllers\". "Default.php"); } else { \$this->setControllerFile("Controllers\". parse\_url(\$url, PHP\_URL\_PATH). ".php"); } } else { \$this->setControllerFile("Controllers\". parse\_url(\$url, PHP\_URL\_PATH). ".php");  $\}$  elseif(strpos(parse\_url(\$url, PHP\_URL\_HOST), 'www') === 0) { \$this->setControllerFile("Controllers\\

#### **What's New in the Free Download Photoshop 7.0 Free Download Full Version?**

// // Generated by class-dump 3.5 (64 bit) (Debug version compiled Oct 15 2018 10:31:50). // // class-dump is Copyright (C) 1997-1998, 2000-2001, 2004-2015 by Steve Nygard. // #import @class NSString; @protocol

\_INPBShoppingItemGroup @end Search form Search Connect Daniel Lyons ACS News, 05/15/2015 Daniel Lyons, a Fellow at The Chicago Council on Global Affairs and a Senior Editor with The City Journal, writes the weekly "Better Politics" column for The Hill. Douglas Schoen, one of the co-founders of the Center for Global Development, was the government economist who wrote the U.S. book of record on development and poverty, and who is now President Obama's leading development advocate. The other co-founder was John Mueller of the Hoover Institution. One can imagine the strong response at the 2003 presidential administration's World Bank meeting when the then-Vice President's then-chief of staff, Jacob Lew, pointedly raised the fact that the World Bank chief economist, Michael Jordan, wanted to be a U.S. Treasury secretary. Why no foreign ambassadors or foreign finance minister? I doubt anyone in the room had heard of Jordan, who is a German-American economist. But the meeting was notable for a reason quite different from U.S. securities regulation at the exchange. The meeting was the culmination of a successful campaign by John Mueller to "reinvent" the World Bank, and thereby achieve a significant increase in funding for the institution. The World Bank's slogan is now "We Can." And this is only the latest strategy. A missional engagement with the global south aims to help the poorest people in the world achieve the equality of life under capitalism. This approach to global poverty building is just as genuinely based on a capacity to move away from equal exchange of commodities to a more equal partnership of partners. So what kind of goals does that leave? Despite the fact that a three-

# **System Requirements For Free Download Photoshop 7.0 Free Download Full Version:**

- A 7 series or later motherboard - An Intel 8 series or later CPU - Memory > 4GB - HD 4GB or larger - 2 monitors - Internet connection Kicking off with the Bloodborne tribute pack, the pack will also include three Soul Hunter weapon skins in the following colors: -Witch Hunter -Blue/White -Ghost/Black Total of four weapon skin sets for each of the weapons! Plus six pendants for each weapon skin set, for a total of

Related links:

<https://eqsport.biz/adobe-photoshop-7-0-x64-standalone-setup-patch-with-crack/> https://friendship.money/upload/files/2022/07/ayjRrAvYCrasCigqkfsI\_01\_ff396d04a4873f8c256c4bfcb64cdebc\_file.pdf <https://9escorts.com/advert/how-to-download-adobe-photoshop-full-version-for-windows-7-ultimate/> <http://www.flyerbee.com/?p=177784> <http://teegroup.net/?p=11734> <https://vincyaviation.com/ultimate-photoshop-cs3-crack/> <https://boardingmed.com/2022/07/01/new-free-photoshop-effects-brushes/> <http://indiebonusstage.com/download-photoshop-18-1-crack-2018/> <https://www.dominionphone.com/free-adobe-photoshop-and-make-free/> <https://kharrazibazar.com/very-gute-beste-kreatur-adobe-photoshop-cs6-mac-full-version/> <http://flxescorts.com/?p=6579> http://ampwebsitedesigner.com/2022/07/01/ios图photoshop团图图图 [http://www.nextjowl.com/upload/files/2022/07/VaE9EKZRQuJXjQEzV2k2\\_01\\_43f702538f5cb57e322a22b2c21e91fd\\_f](http://www.nextjowl.com/upload/files/2022/07/VaE9EKZRQuJXjQEzV2k2_01_43f702538f5cb57e322a22b2c21e91fd_file.pdf) [ile.pdf](http://www.nextjowl.com/upload/files/2022/07/VaE9EKZRQuJXjQEzV2k2_01_43f702538f5cb57e322a22b2c21e91fd_file.pdf) <https://www.pickupevent.com/photoshop-7-mac-full-version-for-free/> [https://www.realteqs.com/teqsplus/upload/files/2022/07/BnYyIKr4XGhKszStNdFR\\_01\\_be67eb17b441881d35495776695](https://www.realteqs.com/teqsplus/upload/files/2022/07/BnYyIKr4XGhKszStNdFR_01_be67eb17b441881d354957766952d818_file.pdf) 2d818 file.pdf <http://yotop.ru/2022/07/01/photoshop-cs6-license-code-2019/> <https://damariuslovezanime.com/print-friendly-psd-templates/> <https://unsk186.ru/35-best-free-photoshop-actions-available-10144/> [https://stompster.com/upload/files/2022/07/mUEcBlBViviPhELWWtW8\\_01\\_43f702538f5cb57e322a22b2c21e91fd\\_file.](https://stompster.com/upload/files/2022/07/mUEcBlBViviPhELWWtW8_01_43f702538f5cb57e322a22b2c21e91fd_file.pdf) [pdf](https://stompster.com/upload/files/2022/07/mUEcBlBViviPhELWWtW8_01_43f702538f5cb57e322a22b2c21e91fd_file.pdf) <http://www.rixridy.com/?p=21118>